# MICROSOFT<sup>®</sup> EXCEL<sup>®</sup> **FOR STOCK AND OPTION TRADERS**

#### **BUILD YOUR OWN ANALYTICAL TOOLS** FOR HIGHER RETURNS

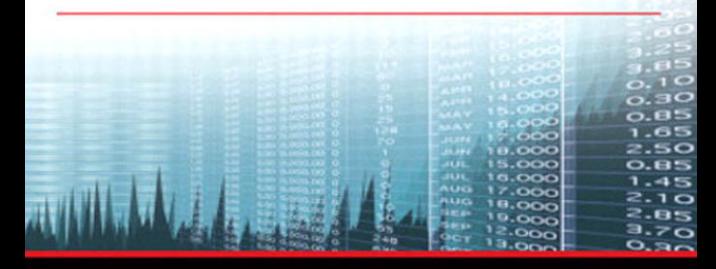

#### EFF AUGEN OF THE VOLATILITY EDGE IN OPTIONS TRADING

Vice President, Publisher: Tim Moore Associate Publisher and Director of Marketing: Amy Neidlinger Executive Editor: Jim Boyd Editorial Assistant: Pamela Boland Operations Manager: Gina Kanouse Senior Marketing Manager: Julie Phifer Publicity Manager: Laura Czaja Assistant Marketing Manager: Megan Colvin Cover Designer: Chuti Prasertsith Managing Editor: Kristy Hart Project Editor: Betsy Harris Copy Editor: Cheri Clark Proofreader: Kathy Ruiz Indexer: Erika Millen Senior Compositor: Gloria Schurick Manufacturing Buyer: Dan Uhrig © 2011 by Pearson Education, Inc.

Publishing as FT Press

Upper Saddle River, New Jersey 07458

**This book is sold with the understanding that neither the author nor the publisher is engaged in rendering legal, accounting, or other professional services or advice by publishing this book. Each individual situation is unique. Thus, if legal or financial advice or other expert assistance is required in a specific situation, the services of a competent professional should be sought to ensure that the situation has been evaluated carefully and appropriately. The author and the publisher disclaim any liability, loss, or risk resulting directly or indirectly, from the use or application of any of the contents of this book.**

FT Press offers excellent discounts on this book when ordered in quantity for bulk purchases or special sales. For more information, please contact U.S. Corporate and Government Sales, 1-800-382-3419, corpsales@pearsontechgroup.com. For sales outside the U.S., please contact International Sales at international@pearson.com.

Company and product names mentioned herein are the trademarks or registered trademarks of their respective owners.

All rights reserved. No part of this book may be reproduced, in any form or by any means, without permission in writing from the publisher.

Printed in the United States of America

First Printing April 2011

ISBN-10: 0-13-713182-8 ISBN-13: 978-0-13-713182-2

Pearson Education LTD. Pearson Education Australia PTY, Limited. Pearson Education Singapore, Pte. Ltd. Pearson Education North Asia, Ltd. Pearson Education Canada, Ltd. Pearson Educación de Mexico, S.A. de C.V. Pearson Education—Japan Pearson Education Malaysia, Pte. Ltd.

Library of Congress Cataloging-in-Publication Data

Augen, Jeffrey.

Microsoft Excel for stock and option traders : build your own analytical tools for higher returns / Jeffrey Augen.

p. cm.

ISBN 978-0-13-713182-2 (hbk. : alk. paper)

1. Investment analysis—Computer programs. 2. Investment analysis—Mathematical models. 3. Microsoft Excel (Computer file) I. Title.

HG4515.5.A94 2011

332.640285'554—dc22

*To Lisa, who changed everything when she said: "Why don't you just calculate the integral between those two points and chart the value as it changes over time?"*

*This page intentionally left blank* 

# Contents

<span id="page-4-0"></span>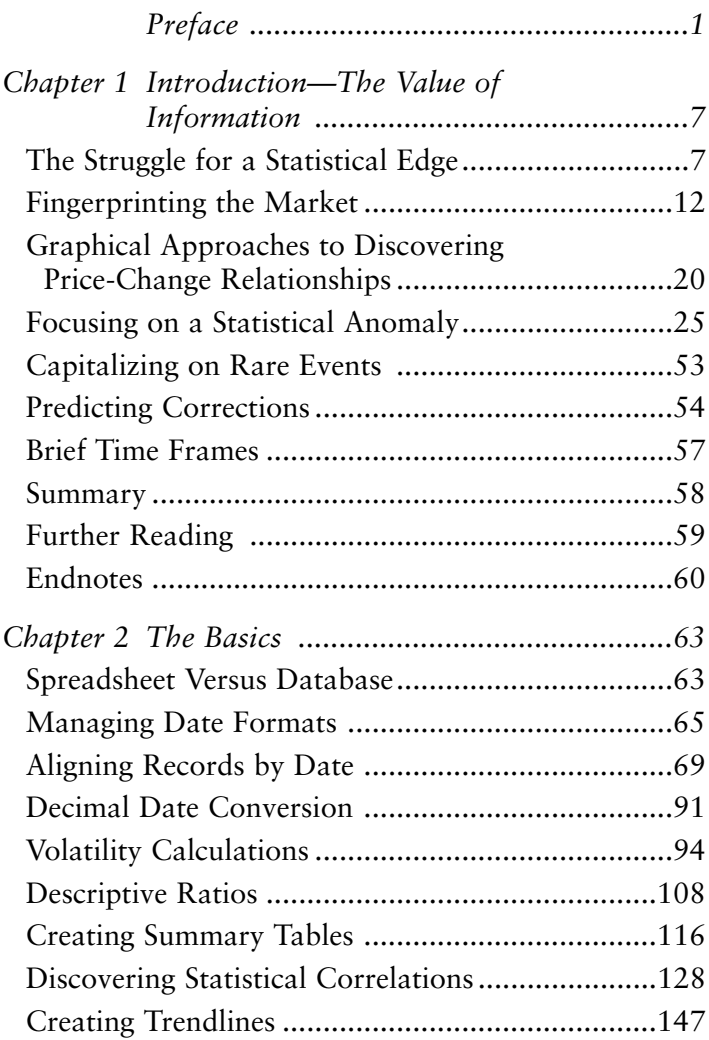

<span id="page-5-0"></span>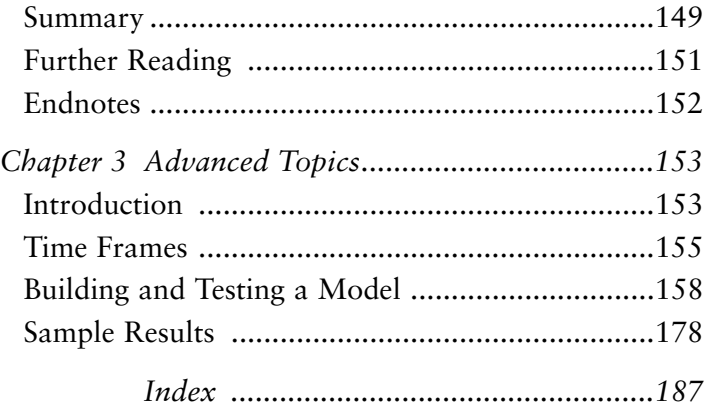

# Acknowledgments

I would like to thank the team that helped pull the book together. First must be Jim Boyd, who encouraged me to continue the project and always seems willing to explore new areas and concepts. This book would like to thank the team that helped pull the book together. First must be Jim Boyd, who encour-**Laged me to continue the project and always seems** would never have made it to print without advice and direction from Jim. Once again it was my pleasure to work with Betsy Harris, who always does a terrific job turning a rough manuscript into a polished, productionquality book. In that regard, I must also thank Cheri Clark, who carefully read every word and made corrections that put the finishing touch on the work. Finally, I'd like to acknowledge the important contributions of a friend—Robert Birnbaum. Over the past several months, Robert has helped shape my thinking about the statistical relevance of trends—ideas which surfaced in some of the key examples and continue to weigh heavily in my own investing.

*This page intentionally left blank* 

# About the Author

**J eff Augen**, currently a private investor and writer, has spent more than a decade building a unique intellectual property portfolio of databases, algorithms, and associated software for technical analysis of derivatives prices. His work, which includes more than a million lines of computer code, is particularly focused on the identification of subtle anomalies and price distortions.

Augen has a 25-year history in information technology. As cofounding executive of IBM's Life Sciences Computing business, he defined a growth strategy that resulted in \$1.2 billion of new revenue and managed a large portfolio of venture capital investments. From 2002 to 2005, Augen was President and CEO of TurboWorx Inc., a technical computing software company founded by the chairman of the Department of Computer Science at Yale University. His books include *Trading Realities*, *Day Trading Options*, *Trading Options at Expiration*, *The Option Trader's Workbook*, and *The Volatility Edge in Options Trading*. He currently teaches option trading classes at the New York Institute of Finance and writes a weekly column for *Stocks, Futures and Options* magazine.

*This page intentionally left blank* 

# <span id="page-10-1"></span><span id="page-10-0"></span>[Preface](#page-4-0)

I n August 2010, Cisco stock (ticker: CSCO) hovered just a few cents below \$25. Several analysts identified the stock as a strong buy. They pointed to the rising demand for network infrastructure that, among other things, was being driven by explosive growth in online video gaming and Internet television. Cisco, they believed, would continue to dominate the consumer market while benefiting from a weak dollar and low manufacturing costs. They must have been wrong because the stock fell 15% when earnings were released on August 11. The price continued to decline until August 31, when it bottomed out at \$19—24% below its previous high. About the time that everyone had given up and turned bearish, the stock began to rally. On November 10 the price was, once again, back up to \$24.50. Then came another earnings report and another sharp decline. The price immediately fell 16% and continued plunging until, on December 3, it once again bottomed out at \$19. These bizarre dynamics played out a third time, with the stock rallying steadily to \$22 on February 9, 2011, before falling back to \$18.92 the very next day after earnings were released—another 14% decline. Figure P.1 displays Cisco closing prices from June 1, 2010, to February 11, 2011.

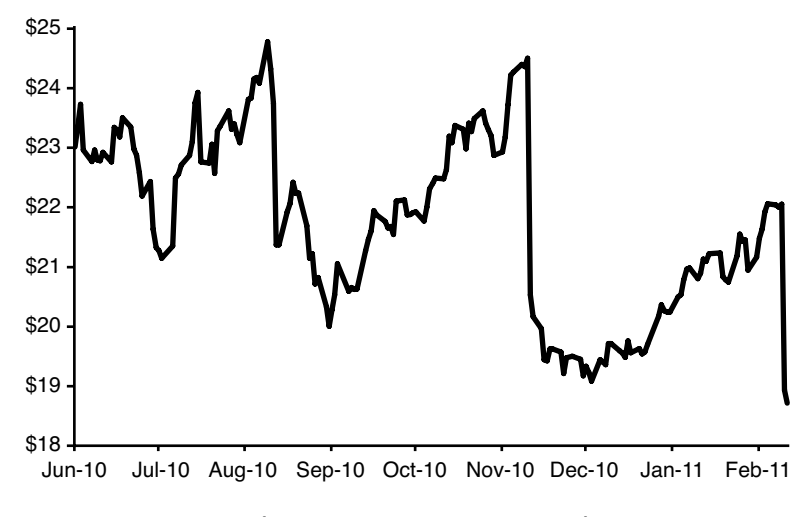

FIGURE P.1 *CSCO closing prices June 1, 2010 to February 11, 2011.*

Wild unpredictability doesn't seem to discourage speculators because the trading volume for Cisco remains shockingly high. Moreover, the number of investors who bet on the direction of the stock seems to peak just before and after earnings the most dangerous times of all. For example, the trading volume climbed above 125 million shares on February 9, 2011 (before earnings), and skyrocketed to 560 million shares the next day after the numbers were released. Each of the previously outlined events was accompanied by a similar pattern of extremely high volume the day before earnings were announced and even higher volume the day after.

<span id="page-12-0"></span>Who would trade this completely unpredictable stock? Why does the volume soar at the most dangerous times when anything seems possible? More importantly, why do analysts believe that they know enough to make predictions? The answers are simple. Analysts can make all the predictions they want because it's not their money that ends up being lost, and speculators always believe they can find a bargain. As a group, investors tend to be arrogant. They typically believe that they have unique insights and that these insights give them an advantage over the market. One of the most common mistakes is relying on traditional off-the-shelf technical indicators that often prove to be even less reliable than fundamental analysis. The Cisco story represents one of the best examples of the problem.

Various technical indicators signaled that the stock would continue to rally just before each of the sharp declines displayed in Figure P.1. They were clearly wrong. Moreover, technical indicators cannot be valid if the underlying trend being analyzed is statistically insignificant. Yet technical analysts routinely talk about moving-average crosses, momentum, or relative strength, without any reference to the statistical strength of the underlying trend being studied. We can compile the relevant statistics for any stock in just a few seconds by loading the information into a spreadsheet and applying Excel's r-squared function. Not surprisingly, the test reveals that most trends appearing on stock charts have very low statistical significance. For Cisco, a relatively weak r-squared value of 0.7 is achieved less than 30% of the time using a 10 day sliding window. Highly significant trends with r-squared values above 0.9 occur with a frequency less than 5%. Table P.1 displays r-squared data for 2 years of Cisco stock.

|         | $rsq$ $>$ .9 | $rsq$ $> 8$ | $rsq$ .7 | $rsq$ $> 0.6$ | rsq $\geq$ .5 |
|---------|--------------|-------------|----------|---------------|---------------|
| Days    | 24           | 96.         | 146      | 189           | 238           |
| Percent | $4.8\%$      | 19.4%       | 29.5%    | 38.2%         | 48.1%         |

<span id="page-13-0"></span>TABLE P.1 *Compiled r-squared values for Cisco stock February 2009 to February 2011. Calculations span a 10-day sliding window.*

The table is divided into columns that reveal the number and percentage of days appearing in trends with minimum r-squared values listed in the column headings. In some sense the data represents a dose of reality. It is common, for example, to hear a technical analyst turn bullish because the 50-day moving average has crossed above the 200-day moving average. However, it is unlikely that you will ever hear the same analyst report the r-squared value of the current trendline. Fortunately, however, most good trading platforms have an r-squared function that can display on a chart, and the data can be exported to a spreadsheet where more detailed analysis can be used to study different length windows and combinations of indicators. This kind of analysis can be used to validate, invalidate, or tune combinations of indicators and give investors an edge against the market. In today's complex computer-driven markets, this kind of analysis can make the difference between winning and losing.

Modern trading platforms always include sophisticated tools for back-testing indicators and strategies. But before a strategy can be tested, it must first be developed, and that development is best accomplished on a foundation of statistical analysis. Spreadsheets and databases are the perfect platform for that kind of technical work. In most cases the process involves a sequence of basic questions designed to reveal the statistical behavior of a stock following a specific set of conditions. There is virtually no limit to the size, number, or

complexity of the experiments that can be performed to search for unique correlations that are not generally known to the market.

This book is designed to help technically minded private investors learn to run just a little faster than the market. A few years ago the discussion would have been too complex to be generally useful because it would have been focused on data mining strategies in large databases. That has all changed. Most of the complex statistical analysis and model building that a few years ago could only be accomplished at the institutional level is now within the reach of any investor with a trading platform and a copy of Microsoft Excel. This book is built on that theme. It is designed to help investors learn to translate complex questions into simple spreadsheet models. The discussions span a range from simple conditionals and logical expressions to relatively complex VBA programs that generate statistical summary tables. My goal was to include content that can add value to the efforts of a wide range of investors and to challenge everyone to improve their analytical capabilities.

*This page intentionally left blank* 

# <span id="page-16-0"></span>*[I N D E X](#page-5-0)*

# *A*

AAPL (Apple Computer), [128-129](#page--1-8) ABS function, [109](#page--1-8) Access, [16](#page--1-8) actual volatility of S&P 500 index, [53-54](#page--1-8) aligning records by date AlignMultipleTickers() function, [85-89](#page--1-8) AlignRecords() functions, [76-77](#page--1-8) AlignRecordsComplete() function, [80-82](#page--1-8) correctly aligned records for two tickers, [74-76](#page--1-8) flagged date alignments, [71-72](#page--1-8) handling ascending and descending dates, [80-83](#page--1-8) record consistency verification with date checksum, [69-70](#page--1-8) RemoveSpaces() function, [78-79](#page--1-8) removing unmatched records after date alignment, [78](#page--1-8) AlignMultipleTickers() function, [85-89](#page--1-8) AlignRecords() function, [76-77](#page--1-8) AlignRecordsComplete() function, [80-82](#page--1-8)

Amazon.com price change model column descriptions for sample experiment, [163-166](#page--1-8) conditional and logical expressions to evaluate successive price changes, [158-163](#page--1-8) downward trend-reversal results for two years of daily price changes, [178-182](#page--1-8) experimental trend-following results for two years of daily price changes, [173-174](#page--1-8) minute-level time frame analysis, [156](#page--1-8) processing trend statistics, [174-177](#page--1-8) r-squared calculation and associated data columns, [166-168](#page--1-8) r-squared (RSQ) function, [163](#page--1-8) sequential price-change tests, [169-171](#page--1-8) summary data for failed reversal days following downward spikes larger than 1.1%, [185-186](#page--1-8)

summary data for reversal days following downward spikes larger than 1.1%, [183-184](#page--1-8) tabulation of final results, [172](#page--1-8) TrendStat() function, [174-177](#page--1-8) Anadarko Petroleum, [145](#page--1-8) AND function, [110, 171](#page--1-8) Apple Computer (AAPL), [128-129,](#page--1-8) [147-148](#page--1-8) implied volatility, [57](#page--1-8) price spikes, [46-49](#page--1-8)

#### *B*

back-testing strategies, [154](#page--1-8) Black-Scholes values, [68](#page--1-8) Boeing, [141](#page--1-8) brief time frames, [57-58](#page--1-8) building models. *See* Amazon.com price change model

# *C*

calendar effects at broad market level, [17-20](#page--1-8) explained, [9](#page--1-8) at individual security level, [12-15](#page--1-8) Oil Services HOLDRs exchange traded fund (OIH) example, [14](#page--1-8) TOM (turn-of-month) effect, [10](#page--1-8) candlestick patterns consecutive pairs of spinning top candles, [112-113](#page--1-8) descriptive ratios, [109-115](#page--1-8) explained, [108-109](#page--1-8) capacity of spreadsheets, [64-65](#page--1-8) CBOE Futures Exchange (CFE), [53](#page--1-8) CBOE S&P 500 Three-Month Variance Futures, [53](#page--1-8) CBOE Volatility Index (VIX), [35, 44](#page--1-8) VIX/true ratio, [54-56](#page--1-8)

CFE (CBOE Futures Exchange), [53](#page--1-8) Cisco (CSCO) case study, [1-](#page-10-1)[4](#page-13-0) CME Group, [145](#page--1-8) ColumnLetter function, [88](#page--1-8) ColumnNumber function, [88](#page--1-8) consecutive pairs of spinning top candles, [112-113](#page--1-8) consistency of records, verifying, [69-70](#page--1-8) context discovery, [51](#page--1-8) converting dates to decimal dates, [91-94](#page--1-8) corrections predicting, [54-56](#page--1-8) sharp market corrections, [53](#page--1-8) correlations, discovering, [128](#page--1-8) MAX function, [132](#page--1-8) MIN function, [132](#page--1-8) PEARSON function, [130-131](#page--1-8) Pearson product-moment correlation coefficient, [131-136](#page--1-8) compared to r-squared, [163](#page--1-8) formula, [129-130](#page--1-8) Pearson correlation matrix for first-pass hierarchy, [136](#page--1-8) Pearson correlation matrix for 10 tickers, [135-136](#page--1-8) Pearson correlation matrix for 6 tickers, [131](#page--1-8) PEARSON function, [130](#page--1-8) Pearson r calculation for 6 tickers spanning 10 days, [131](#page--1-8) price-change responses of 16 stocks/ETFs to two sets of market conditions during 2008 banking collapse, [143-146](#page--1-8)

price-change responses of 17 stocks/ETFs to two sets of market conditions, [139-142](#page--1-8) scatterplot for two closely related stocks, [128-129](#page--1-8) Countrywide Financial Corp., [137](#page--1-8) CSCO (Cisco) case study, [1-](#page-10-1)[4](#page-13-0)

# *D*

data mining experiments, discovering price-change relationships with, [21-24](#page--1-8) databases versus spreadsheets, [63-65](#page--1-8) DataRow variable, [126-127](#page--1-8) DATE function, [66](#page--1-8) dates aligning records by AlignMultipleTickers() function, [85-89](#page--1-8) AlignRecords() function, [76-77](#page--1-8) AlignRecordsComplete() function, [80-82](#page--1-8) correctly aligned records for two tickers, [74-76](#page--1-8) date alignments flagged through indirection, [72](#page--1-8) date alignments flagged with IF, [71-72](#page--1-8) handling ascending and descending dates, [80-83](#page--1-8) record consistency verification with date checksum, [69-70](#page--1-8) RemoveSpaces() function, [78-79](#page--1-8) removing unmatched records after date alignment, [78](#page--1-8)

converting to decimal dates, [91-94](#page--1-8) date alignments, flagging through indirection, [72](#page--1-8) with IF function, [71-72](#page--1-8) date formats, [65-69](#page--1-8) converting text to, [66-67](#page--1-8) default starting dates, [67](#page--1-8) recognition of, [65](#page--1-8) two- versus four-digit formats, [68](#page--1-8) functions DATE, [66](#page--1-8) DATEVALUE, [66](#page--1-8) YEARFRAC, [91, 94](#page--1-8) DATEVALUE function, [66](#page--1-8) decimal date conversion, [91-94](#page--1-8) default starting dates, [67](#page--1-8) descriptive ratios, [108-115](#page--1-8) direction-neutral volatility distortions, [12-15](#page--1-8) dollar sign (\$), [161](#page--1-8) DuPont Co., [137](#page--1-8)

#### *E*

efficiency, [11](#page--1-8) Efficient Market Hypothesis (EMH), [11](#page--1-8) EIA (Energy Information Agency) Petroleum Status Report, [14](#page--1-8) Eli Lilly, [140](#page--1-8) EMH (Efficient Market Hypothesis), [11](#page--1-8) Energy Information Agency (EIA) Petroleum Status Report, [14](#page--1-8) ESRX (Express Scripts), [27](#page--1-8) evaluating successive price changes. *See* Amazon.com price change model

event extraction, [50](#page--1-8) event-based clustering, [146](#page--1-8) Excel spreadsheets. *See* spreadsheets expiration-day behavior, [25-33](#page--1-8) Express Scripts (ESRX), [26](#page--1-8) extracting events, [50](#page--1-8)

#### *F*

Fama, Eugene, [11](#page--1-8) flagging date alignments through indirection, [72](#page--1-8) with IF function, [71-72](#page--1-8) functions. *See also* methods ABS, [109](#page--1-8) AlignMultipleTickers, [85-89](#page--1-8) AlignRecords, [76-77](#page--1-8) AlignRecordsComplete, [80-82](#page--1-8) AND, [110, 171](#page--1-8) ColumnLetter, [88](#page--1-8) ColumnNumber, [88](#page--1-8) DATE, [66](#page--1-8) DATEVALUE, [66](#page--1-8) IF, [71-72, 171](#page--1-8) IFERROR, [168](#page--1-8) INDIRECT, [72-74](#page--1-8) LEFT, [66](#page--1-8) MAX, [132](#page--1-8) MID, [66](#page--1-8) MIN, [132](#page--1-8) PEARSON, [130-131](#page--1-8) RemoveSpaces, [78-79](#page--1-8) RIGHT, [66](#page--1-8) RSQ, [163](#page--1-8) spikes, [119-121](#page--1-8) TrendStat, [174-177](#page--1-8) YEARFRAC, [91, 94](#page--1-8)

### *G*

General format, [65](#page--1-8) German Central Bank, [9](#page--1-8) GLD (SPDR Gold Trust) price-change relationships, [21-24](#page--1-8) Google, [140](#page--1-8)

### *H*

high-low prices changes changes greater than 5% for S&P 500 index (1987), [39-41](#page--1-8) changes greater than 5% for S&P 500 index (January 1990-November 2007), [35-37](#page--1-8) changes greater than 8% for S&P 500 index (January 1990-December 2010), [37-39](#page--1-8) S&P 500 historical volatility (1929), [43-45](#page--1-8) S&P 500 historical volatility (1987), [41-42](#page--1-8) historical volatility, calculating, [96-98](#page--1-8)

### *I*

IBM, purchase of Lotus Development Corporation, [8](#page--1-8) IF function, [71-72, 171](#page--1-8) IFERROR function, [168](#page--1-8) implied volatility of S&P options, [53-54](#page--1-8) Import Wizard, [65](#page--1-8) INDIRECT function, [72-74](#page--1-8) indirection, pointing to records with, [72](#page--1-8)

insider trading, [8-9](#page--1-8) intraday volatility, calculating, [100-102](#page--1-8) IterationIndex variable, [121](#page--1-8)

### *J-K-L*

LEFT function, [66](#page--1-8) Lotus Development Corporation, purchase by IBM, [8](#page--1-8)

#### *M*

managing date formats, [65-69](#page--1-8) converting text to dates, [66-67](#page--1-8) default starting dates, [67](#page--1-8) two- versus four-digit formats, [68](#page--1-8) Marathon Oil, [140](#page--1-8) market fingerprint, tracking, [13](#page--1-8) market inefficiencies, discovering database/spreadsheet approach, [12-20](#page--1-8) graphical approaches, [20-24](#page--1-8) MAX function, [132](#page--1-8) methods. *See also* functions Range.Delete, [79](#page--1-8) Range.Insert, [84](#page--1-8) SpecialCells, [79](#page--1-8) Microsoft Access, [16](#page--1-8) MID function, [66](#page--1-8) MIN function, [132](#page--1-8) minute-level time frame analysis, [156-157](#page--1-8) models. *See* Amazon.com price change model multiple tickers calculating volatility across, [98-100](#page--1-8) record alignment program for, [85-89](#page--1-8)

*N-O* numbers. *See* dates

objects, WorksheetFunction, [117](#page--1-8) Oil Services HOLDRs exchange traded fund (OIH) price changes, [12-15](#page--1-8) option prices, calculating, [67](#page--1-8)

#### *P*

patterns, candlestick consecutive pairs of spinning top candles, [112-113](#page--1-8) descriptive ratios, [109-115](#page--1-8) explained, [108-109](#page--1-8) PEARSON function, [130-131](#page--1-8) Pearson product-moment correlation coefficient, [131-136](#page--1-8) compared to r-squared, [163](#page--1-8) formula, [129-130](#page--1-8) Pearson correlation matrix for 10 tickers, [135-136](#page--1-8) Pearson correlation matrix for 6 tickers, [131](#page--1-8) Pearson correlation matrix for first-pass hierarchy, [136](#page--1-8) PEARSON function, [130](#page--1-8) Pearson r calculation for 6 tickers spanning 10 days, [131](#page--1-8) Petroleum Status Report, [14](#page--1-8) Philadelphia Gold/Silver Index (XAU) price-change relationships, [21-24](#page--1-8) pinning effect, [25-33](#page--1-8) pointers, SummaryRow, [123](#page--1-8) polynomial trendlines, [149](#page--1-8) predicting corrections, [54-56](#page--1-8)

price Amazon.com price change model, [158](#page--1-8) column descriptions for sample experiment, [163-166](#page--1-8) conditional and logical expressions to evaluate successive price changes, [158-161, 163](#page--1-8) downward trend-reversal results for two years of daily price changes, [178-182](#page--1-8) experimental trend-following results for two years of daily price changes, [173-174](#page--1-8) processing trend statistics, [174-177](#page--1-8) r-squared (RSQ) function, [163](#page--1-8) r-squared calculation and associated data columns, [166-168](#page--1-8) sequential price-change tests, [169-171](#page--1-8) summary data for failed reversal days following downward spikes larger than 1.1%, [185-186](#page--1-8) summary data for reversal days following downward spikes larger than 1.1%, [183-184](#page--1-8) tabulation of final results, [172](#page--1-8) TrendStat() function, [174-177](#page--1-8)

Cisco (CSCO) case study, [1](#page-10-1)[-4](#page-13-0) expiration-day behavior, [25-33](#page--1-8) high-low prices changes changes greater than 5% for S&P 500 index (1987), [39-41](#page--1-8) changes greater than 5% for S&P 500 index (January 1990-November 2007), [35-37](#page--1-8) changes greater than 8% for S&P 500 index (January 1990-December 2010), [37-39](#page--1-8) S&P 500 historical volatility (1929), [46-49](#page--1-8) S&P 500 historical volatility (1987), [41-42](#page--1-8) option prices, calculating, [67](#page--1-8) price distortions, [17](#page--1-8) price spikes, [48-49](#page--1-8) Excel VBA price-spikesummary program, [119-123](#page--1-8) price spike calculations, [46-49, 102-108,](#page--1-8) [123-128](#page--1-8) summary table format, [117](#page--1-8) price-change relationships, discovering database/spreadsheet approach, [12-20](#page--1-8) graphical approaches, [20-24](#page--1-8) responses to market conditions price-change responses of 16 stocks/ETFs to two sets of market conditions during 2008 banking collapse, [143-146](#page--1-8)

price-change responses of 17 stocks/ETFs to two sets of market conditions, [139-142](#page--1-8) time series correlation, [51-52](#page--1-8)

#### *Q-R* queries (SQL), [32](#page--1-8)

r-squared (RSQ) function, [3-](#page-12-0)[4,](#page-13-0) [163](#page--1-8) Range.Delete method, [79](#page--1-8) Range.Insert method, [84](#page--1-8) RangeString variable, [83](#page--1-8) ratios, descriptive ratios, [108-115](#page--1-8) records, aligning by date AlignMultipleTickers() function, [85-89](#page--1-8) AlignRecords() function, [76-77](#page--1-8) AlignRecordsComplete() function, [80-82](#page--1-8) correctly aligned records for two tickers, [74-76](#page--1-8) flagged date alignments, [71-72](#page--1-8) handling ascending and descending dates, [80-83](#page--1-8) record consistency verification with date checksum, [69-70](#page--1-8) RemoveSpaces() function, [78-79](#page--1-8) removing unmatched records after date alignment, [78](#page--1-8) RemoveSpaces() function, [78-79](#page--1-8) removing unmatched records after date alignment, [78](#page--1-8) Research in Motion (RIMM), [128-129, 144](#page--1-8) RIGHT function, [66](#page--1-8) RIMM (Research in Motion), [128-129, 144](#page--1-8) RSQ function, [163](#page--1-8)

#### *S*

scatterplot for two closely related stocks, [128-129](#page--1-8) semi-strong efficiency, [11](#page--1-8) sequential price-change tests, [169-171](#page--1-8) sharp market corrections, [53](#page--1-8) SPDR Gold Trust (GLD) price-change relationships, [21-24](#page--1-8) SpecialCells method, [79](#page--1-8) spikes() function, [119-121](#page--1-8) spreadsheets Amazon.com price change model column descriptions for sample experiment, [163-166](#page--1-8) conditional and logical expressions to evaluate successive price changes, [158-163](#page--1-8) downward trend-reversal results for two years of daily price changes, [178-182](#page--1-8) experimental trend-following results for two years of daily price changes, [173-174](#page--1-8) processing trend statistics, [174-177](#page--1-8) r-squared (RSQ) function, [163](#page--1-8) r-squared calculation and associated data columns, [166-168](#page--1-8) sequential price-change tests, [169-171](#page--1-8)

summary data for failed reversal days following downward spikes larger than 1.1%, [185-186](#page--1-8) summary data for reversal days following downward spikes larger than 1.1%, [183-184](#page--1-8) tabulation of final results, [172](#page--1-8) TrendStat() function, [174-177](#page--1-8) capacity of, [64-65](#page--1-8) compared to databases, [63-65](#page--1-8) dates aligning records by, [69-91](#page--1-8) converting to decimal dates, [91-94](#page--1-8) date formats, [65-69](#page--1-8) descriptive ratios, [108-115](#page--1-8) power of, [153-155](#page--1-8) statistical correlations, discovering, [128](#page--1-8) MAX function, [132](#page--1-8) MIN function, [132](#page--1-8) PEARSON function, [130-131](#page--1-8) Pearson product-moment correlation coefficient, [129-136, 163](#page--1-8) price-change responses of 17 stocks/ETFs to two sets of market conditions, [139-142](#page--1-8) scatterplot for two closely related stocks, [128-129](#page--1-8) summary tables, creating, [116](#page--1-8) Excel VBA price-spikesummary program, [119-123](#page--1-8)

price spike calculations, [123-128](#page--1-8) summary table format: price spikes organized by ticker, [117](#page--1-8) time frame analysis, [155-157](#page--1-8) trendlines, creating, [147-149](#page--1-8) volatility calculations, [94-96](#page--1-8) across multiple tickers, [98-100](#page--1-8) historical volatility, [96-98](#page--1-8) intraday volatility, [100-102](#page--1-8) price spike calculations, [102-108](#page--1-8) SQL queries, [32](#page--1-8) standard deviations, comparing price changes in, [141-146](#page--1-8) statistical correlations, discovering, [128](#page--1-8) MAX function, [132](#page--1-8) MIN function, [132](#page--1-8) PEARSON function, [130-131](#page--1-8) Pearson product-moment correlation coefficient, [131-136](#page--1-8) compared to r-squared, [163](#page--1-8) formula, [129-130](#page--1-8) Pearson correlation matrix for 10 tickers, [135-136](#page--1-8) Pearson correlation matrix for 6 tickers, [131](#page--1-8) PEARSON function, [130](#page--1-8) price-change responses of [17](#page--1-8) stocks/ETFs to two sets of market conditions, [139-142](#page--1-8) scatterplot for two closely related stocks, [128-129](#page--1-8) StdDevRange variable, [125](#page--1-8) strong-form efficiency, [11](#page--1-8) successive price changes, evaluating, [160-163](#page--1-8)

successive price changes, evaluating. *See* Amazon.com price change model summary tables, creating, [116,](#page--1-8) [123-128](#page--1-8) Excel VBA price-spike-summary program, [119-123](#page--1-8) summary table format: price spikes organized by ticker, [117](#page--1-8) SummaryRow pointer, [123](#page--1-8)

#### *T*

tables (summary), creating, [116](#page--1-8) Excel VBA price-spike-summary program, [119-123](#page--1-8) price spike calculations, [123-128](#page--1-8) summary table format: price spikes organized by ticker, [117](#page--1-8) text, converting to dates, [66-67](#page--1-8) time brief time frames, [57-58](#page--1-8) time frame analysis, [155-157](#page--1-8) time series correlation, [51-52](#page--1-8) TOM (turn-of-month) effect, [10](#page--1-8) tracking market fingerprint, [13](#page--1-8) trendlines, creating, [147-149](#page--1-8) TrendStat() function, [174-177](#page--1-8) turn-of-month (TOM) effect, [10](#page--1-8)

#### *U-V*

United Health Group, [141](#page--1-8) United Parcel Service, [140](#page--1-8) unmatched records, removing after date alignment, [78](#page--1-8)

variables DataRow, [126-127](#page--1-8) IterationIndex, [121](#page--1-8)

RangeString, [83](#page--1-8) StdDevRange, [125](#page--1-8) WindowLength, [125](#page--1-8) verifying record consistency, [69-70](#page--1-8) VIX (CBOE Volatility Index), [35, 44](#page--1-8) VIX/true ratio, [54-56](#page--1-8) volatility, [94-96](#page--1-8) actual volatility of S&P 500 index, [53-54](#page--1-8) calculating across multiple tickers, [98-100](#page--1-8) CBOE Volatility Index (VIX), [35, 44](#page--1-8) historical volatility calculating, [96-98](#page--1-8) S&P 500 historical volatility (1929), [43-45](#page--1-8) S&P 500 historical volatility (1987), [41-42](#page--1-8) implied volatility of S&P options, [53-54](#page--1-8) intraday volatility, [100, 102](#page--1-8) price spike calculations, [102-108](#page--1-8) VIX/true ratio, [54-56](#page--1-8)

#### *W-X-Y-Z*

Wal-Mart, [140, 144](#page--1-8) weak-form efficiency, [11](#page--1-8) Welteke, Ernst, [9](#page--1-8) WindowLength variable, [125](#page--1-8) wizards, Import Wizard, [65](#page--1-8) WorksheetFunction object, [117](#page--1-8)

XAU (Philadelphia Gold/Silver Index) price-change relationships, [21-24](#page--1-8)

YEARFRAC function, [91, 94](#page--1-8)